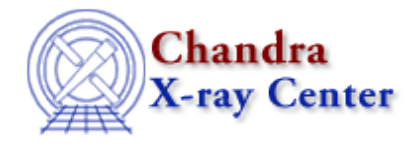

URL[: http://cxc.harvard.edu/ciao3.4/set\\_par.html](http://cxc.harvard.edu/ciao3.4/set_par.html) Last modified: December 2006

*AHELP for CIAO 3.4* **set\_par** Context: sherpa

*Jump to:* [Description](#page-0-0) [Examples](#page-1-0) [Bugs](#page-2-0) [See Also](#page-2-1)

## **Synopsis**

Module function for setting model parameter values, etc.

## **Syntax**

```
Integer_Type set_par(Struct_Type)
Integer_Type set_par(String_Type,String_Type,{Float_Type | String_Type})
Success/Error Return Values: 1/0
Arguments:
(1) A parameter information structure
or
(1) The parameter name
(2) The field to set
(3) The new value for that field
```
## <span id="page-0-0"></span>**Description**

The first form of this function assumes as input the parameter information structure output by get\_par, e.g.

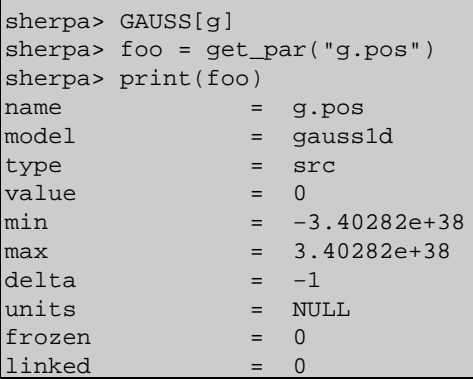

linkexpr = NULL

The second form of this function takes the arguments listed above; fields to set include:

#### **Allowed set\_par Arguments**

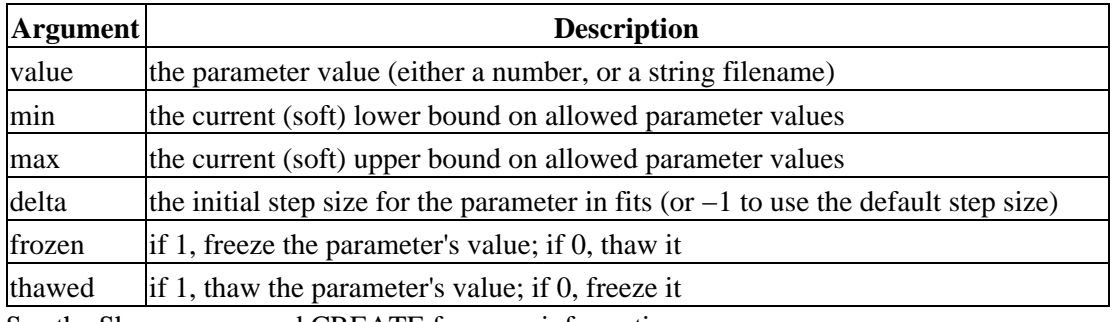

See the Sherpa command CREATE for more information.

# <span id="page-1-0"></span>**Example 1**

Get a parameter structure; change two fields; set back into Sherpa:

```
sherpa> GAUSS[g]
sherpa> foo = get_par("g.pos")
sherpa> print(foo)
name = g.pos
model = gauss1d
type = src
value = 0min = −3.40282e+38
max = 3.40282e+38
delta = -1units = NULL
frozen = 0linked = 0linkexpr = NULL
sherpa> foo.value = 15.5
sherpa> foo.min = 0.0
sherpa> () = set_par(foo)
sherpa> SHOW g
gauss1d[g] (integrate: on)
  Param Type Value Min Max Units
 −−−−− −−−− −−−−− −−− −−− −−−−−
 1 fwhm thawed 10 1.1755e−38 3.4028e+38 
 2 pos thawed 15.5 0 3.4028e+38 
 3 ampl thawed 1 −3.403e+38 3.4028e+38
```
## **Example 2**

Change two parameter attributes directly:

```
sherpa> GAUSS[g]
sherpa> () = set_par("g.pos","value",15.5)
sherpa> () = set\_par("g.pos", "min", 0.0)sherpa> SHOW g
gauss1d[g] (integrate: on)
```
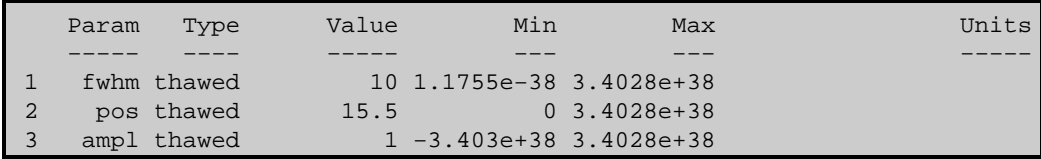

### <span id="page-2-0"></span>**Bugs**

See th[e Sherpa bug pages](http://cxc.harvard.edu/sherpa/bugs/) online for an up−to−date listing of known bugs.

## <span id="page-2-1"></span>**See Also**

*sherpa*

autoest, background, create, create\_model, createparamset, fit, freeze, get\_defined\_models, get\_model\_params, get\_models, get\_num\_par, get\_par, get\_stackexpr, getx, gety, guess, instrument, integrate, is\_paramset, jointmode, kernel, lineid, linkparam, mdl, modelexpr, modelstack, nestedmodel, noise, paramprompt, paramset, pileup, rename, run\_fit, set\_paramset, set\_stackexpr, source, thaw, truncate, unlink

The Chandra X−Ray Center (CXC) is operated for NASA by the Smithsonian Astrophysical Observatory. 60 Garden Street, Cambridge, MA 02138 USA. Smithsonian Institution, Copyright © 1998−2006. All rights reserved.

URL: [http://cxc.harvard.edu/ciao3.4/set\\_par.html](http://cxc.harvard.edu/ciao3.4/set_par.html) Last modified: December 2006